profchk(1)

profchk -

/opt/NS/bin/profchk [ -limit n ] [ -e ] inputfile

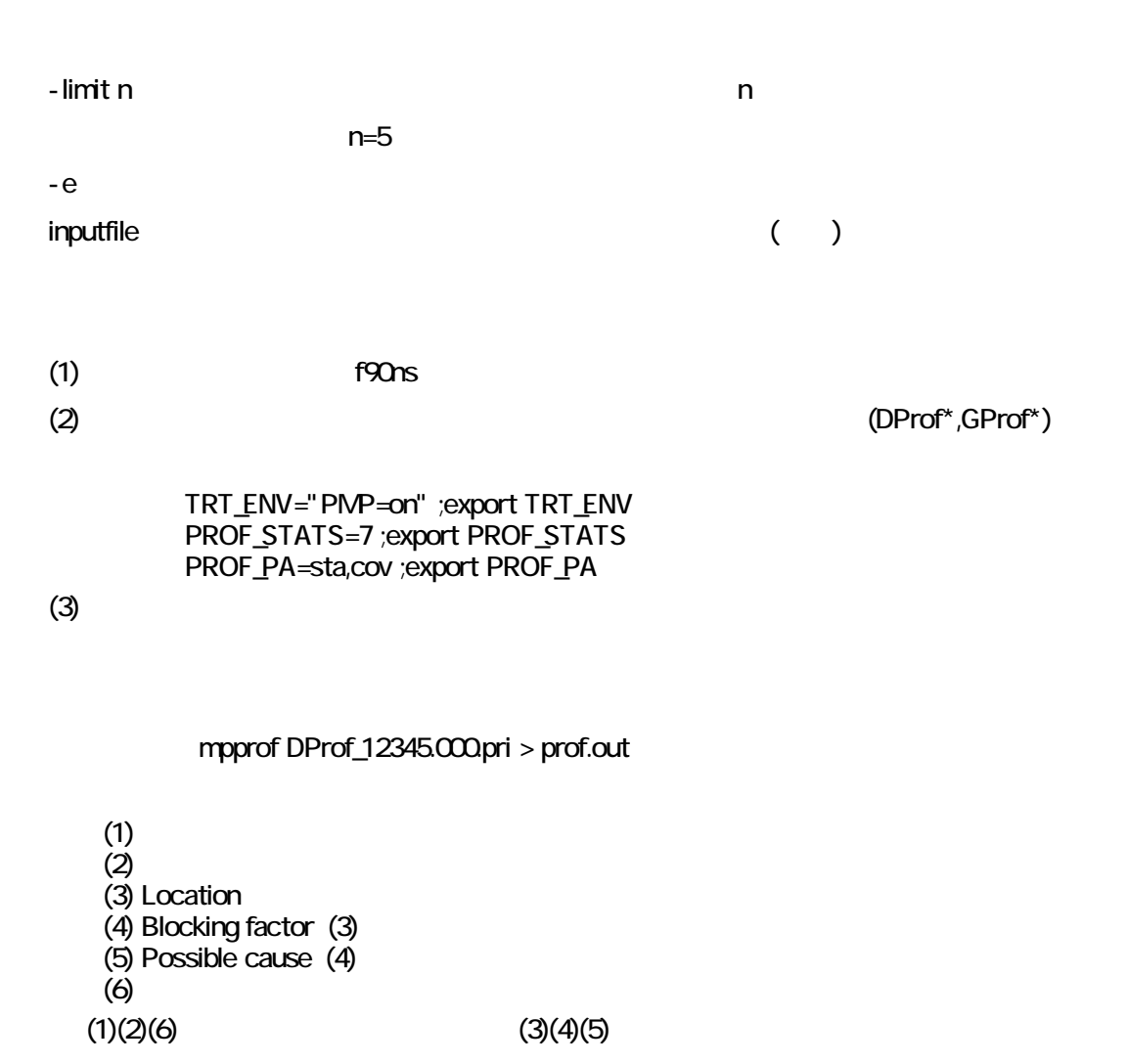

添付資料 33-1

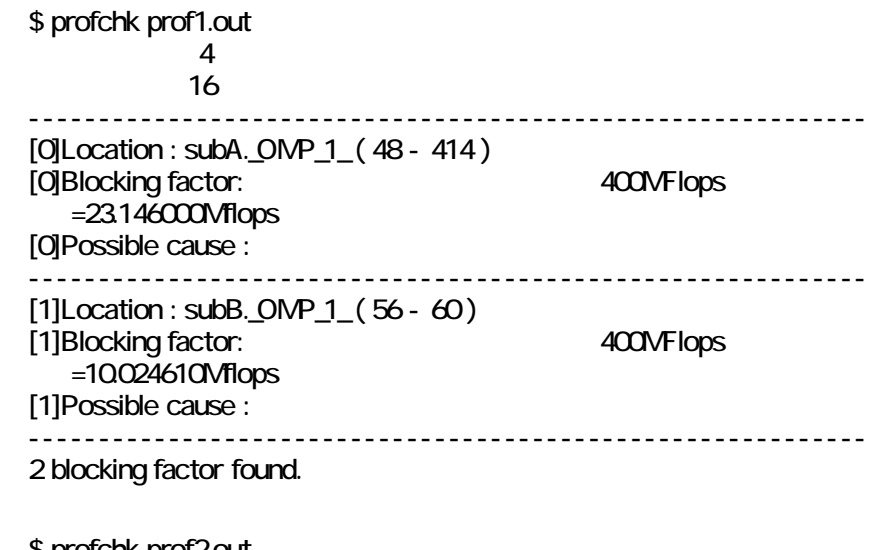

 \$ profchk prof2.out  $\begin{array}{c} 4 \\ 16 \end{array}$  $\sim$  16 0 blocking factor found.

> profchk:error: cannot read profiling data. profchk:error: Not found XXXXX block. profchk:error: profiling data is invalid. profchk:error: invalid argument. profchk:error: internal error.

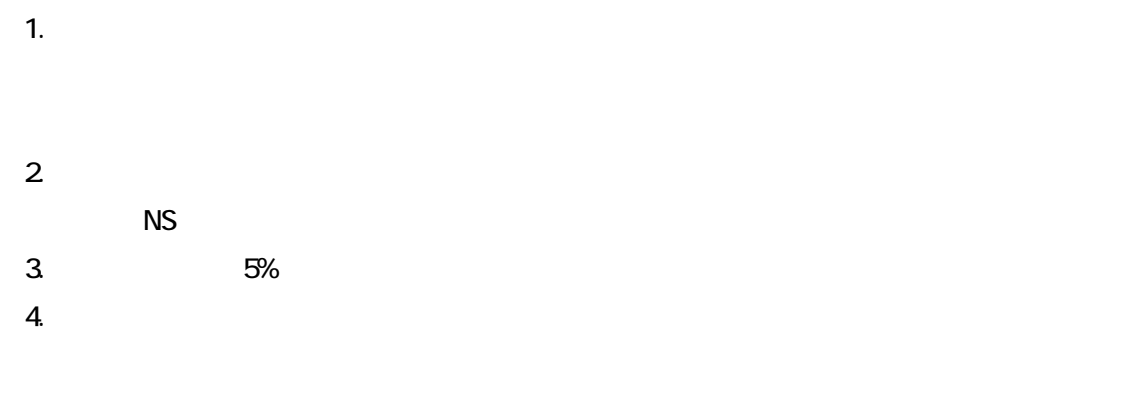

mpprof(1)